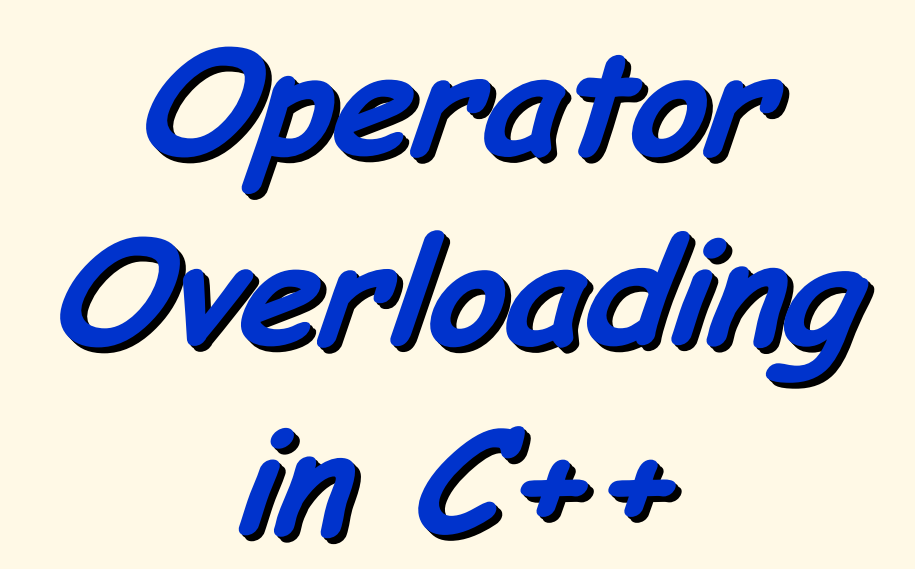

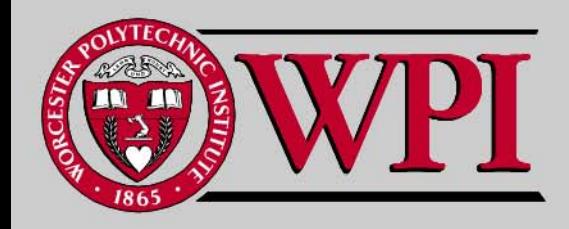

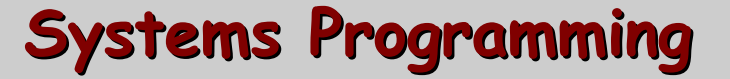

# **Operator Overloading Operator Overloading Operator Overloading**

- **Fundamentals of Operator Overloading**
- **Restrictions on Operator Overloading**
- **Operator Functions as Class Members vs. Global Functions**
- **Overloading Stream Insertion and Stream Extraction Operators**

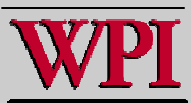

# **Operator Overloading Operator Overloading Operator Overloading**

- •**Overloading Unary Operators**
- •**Overloading Binary Operators**
- •**Case Study: Array Class**
- •**Case Study: String Class**
- •**Case Study: A Date Class**
- •**Standard Library Class string**
- •**Explicit Constructors**

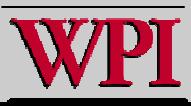

## **Introduction Introduction**

- **Users can use operators with user-defined types (e.g.,with objects {operator operator overloading**}).
	- –**Clearer than function calls for certain classes.**
- – **C++ makes operators sensitive to context operators sensitive to context. Examples:**

 $<<$ 

- **Stream insertion, bitwise left-shift**
- +
- **Performs arithmetic on multiple items (integers, floats, pointers)**

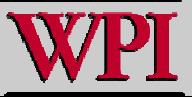

## **Operator Overloading Operator Overloading**

- **An operator is overloaded by writing:**
	- –**a non-static member function definition member function definition**
	- **or**
	- –**a global function definition a global function definition**

#### **where**

**the function name becomes the keyword the function name becomes the keyword operator followed by the symbol for the operation being overloaded. operation being overloaded.**

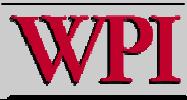

### **Operator Overloading Operator Overloading**

- **Types for operator overloading**
	- –**Built in (int, char int, char) or user-defined (classes)**
	- – **Can use existing operators with user-defined types.**
	- –**Cannot create new operators! Cannot create new operators!**
- **Overloading operators**
	- –**Create a function for the class.**
	- – **Name of operator function.**
		- **Keyword operator operator followed by the symbol**

**Example**

**function name operator+ for the addition operator +** © 2007 Pearson Ed-All rights reserved.

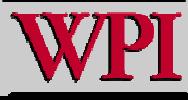

## **Operator Overloading**

- **To use an operators on a class object:**
	- –**The operator must be overloaded for that class.**
- **Three Exceptio n s: {overloading not required}**
	- – **Assignment operator ( = )**
		- **Memberwise assignment between objects**
		- **Dangerous for classes with pointer members!!**
	- – **Address operator ( & )**
		- **Returns address of the object in memory.**
	- – **Comma operator (,)**
		- **Evaluates expression to its left then the expression to its right.**
		- **Returns the value of the expression to its right.**
- **Overloading provides concise notation**

```
object2 = object1.add( object2 ); object2 = object1.add( object2 );
```
**vs.**

```
object2 = object2 + object1; object2 = object2 + object1;
```
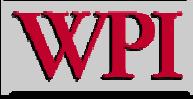

#### **Restrictions on Operator Overloading Restrictions on Operator Overloading**

- Г **Cannot change:**
	- – **Precedence of operator (order of evaluation)**
		- **Use parentheses to force order of operators.**
	- –**Associativity (left-to-right or right-to-left)**
	- – **Number of operands**
		- **e.g., & is unary, can only act on one operand.**
	- – **How operators act on built-in data types (i.e., cannot change integer addition).**
- Г **Cannot create new operators.**
- **Operators must be overloaded explicitly explicitly.**
	- –**Overloading + and = does not overload +=**
- **Operator ?: cannot be overloaded.**

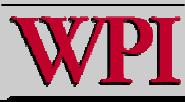

#### **Fig. 22.1 Operators that can be overloaded. Fig. 22.1 Operators that can be overloaded.**

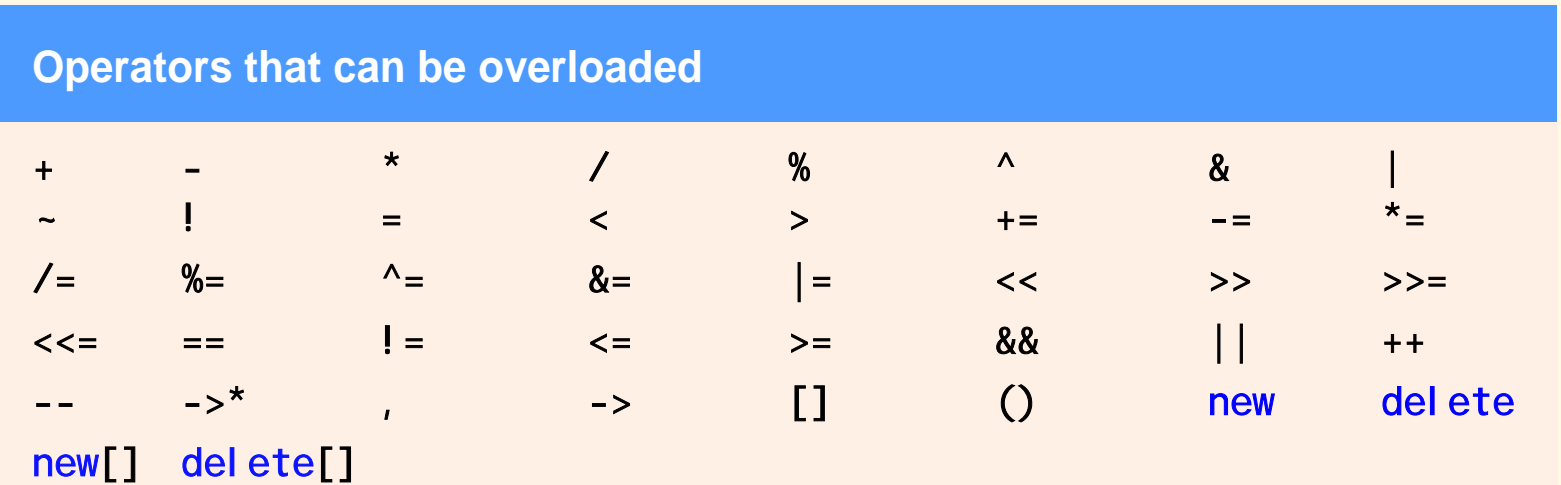

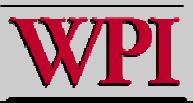

#### **Fig. 22.1 Operators that cannot be Fig. 22.1 Operators that cannot be overloaded. overloaded.**

#### **Operators that cannot be overloaded**

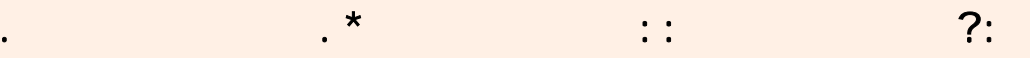

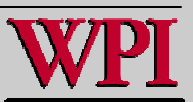

#### **Software Engineering Observation 22.2**

- **At least one argument of an operator function must be an object or reference of a user-defined type .**
- **This prevents programmers from changing how operators work on fundamental types.**

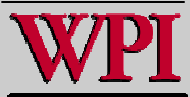

#### **22.4 Operator Functions as Class Members 22.4 Operator Functions as Class Members vs. Global Members vs. Global Members**

- **Operator functions as member functions:**
	- – **Leftmost object must be of same class as operator function.**
	- – **Use this keyword to implicitly get left operand argument.**
	- – **Operators (), [], - > or any assignment operator must be overloaded as a class member function member function.**
	- **Called when**
		- **Left operand of binary operator is of this class.**
		- **Single operand of unary operator is of this class.**

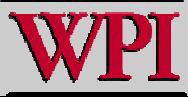

#### **22.4 Operator Functions as Class Members 22.4 Operator Functions as Class Members vs. Global Members vs. Global Members**

- **Operator functions as global functions**
	- –**Need parameters for both operands.**
	- – **Can have object of different class than operator.**
	- – **Can be made a friend to access private private or protected protected data.**

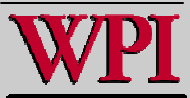

#### **Overloading Stream Insertion and Stream Overloading Stream Insertion and Stream Extraction Operators Extraction Operators**

- **Overloaded << operator used where**
	- – **Left operand of type ostream ostream &**
		- **Such as cout object in cout << classObject classObject**
	- – **To use the operator in this manner where To use the operator in this manner where the right operand is an object of a user the right operand is an object of a user**  defined class, it must be overloaded as a **global function global function.**
	- – **Similarly, overloaded >> has left operand of istream istream &**
	- –**Thus, both must be global functions.**

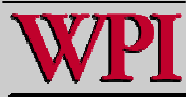

#### **Commutative operators Commutative operators**

- **May want + to be commutative**
	- $\cdot$  So both " $\alpha$  +  $\beta$ " and " $\beta$  +  $\alpha$ " work.
- **Suppose we have two different classes**
	- – **Overloaded operator can only be member function when its class is on left.**

**HugeIntClass + long int** 

- **Can be member function**
- – **For the other way, you need a global overloaded function.**

**long int + HugeIntClass** 

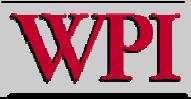

#### **22.5 Overloading Stream Insertion and 22.5 Overloading Stream Insertion and Stream Extraction Operators Stream Extraction Operators**

- . << **and** >> **operators**
	- – **Already overloaded to process each builtin type (pointers and strings).**
	- – **Can also process a user-defined class.**
		- **Overload using global, friend functions**
- **Example program**
	- – **Class PhoneNumber PhoneNumber**
		- **Holds a t elephone number**
	- **Prints out formatted number automatically.** –(123) 456-7890 © 2007 Pearson Ed-All rights reserved.

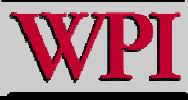

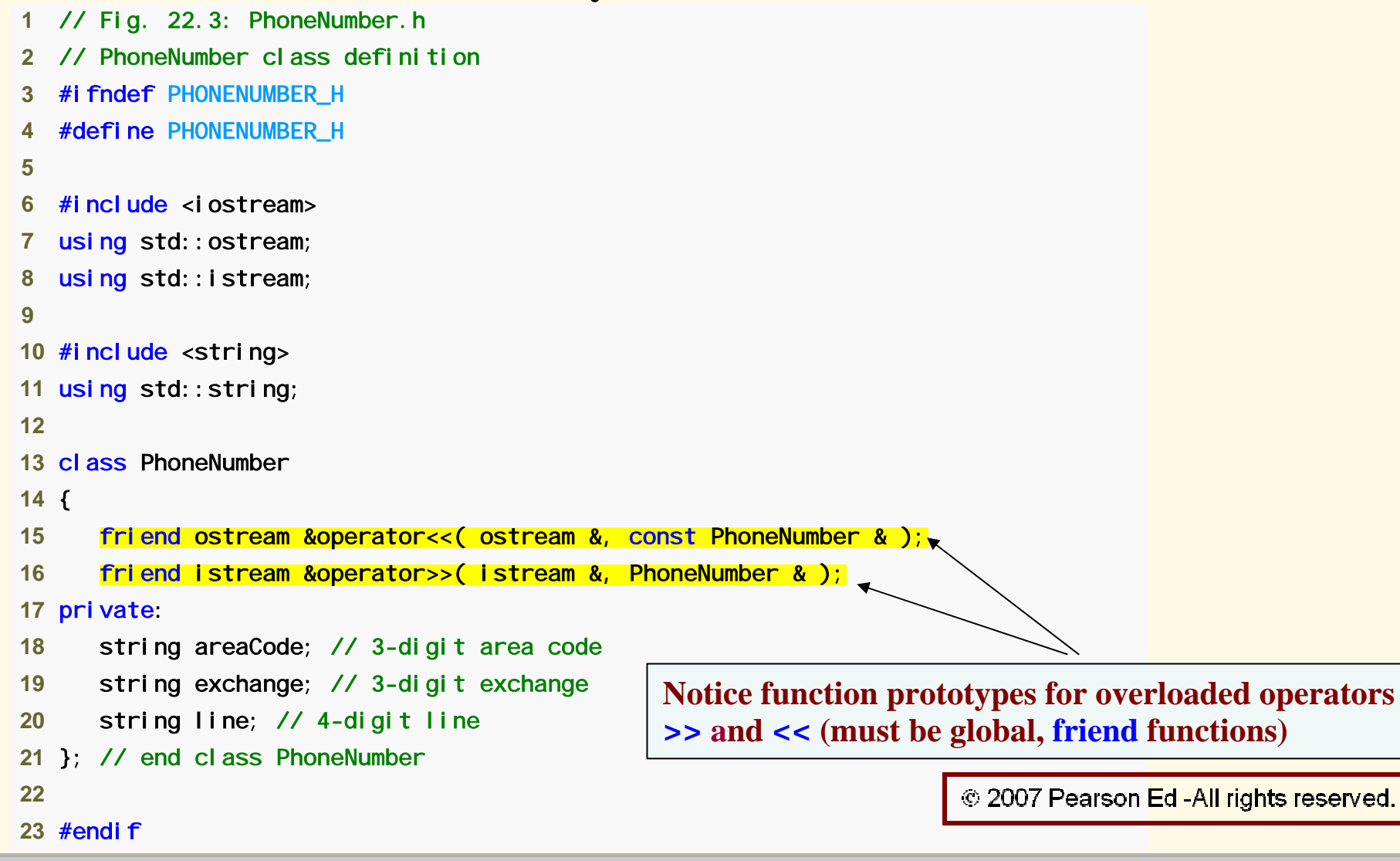

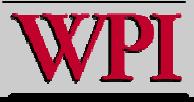

#### **Systems Program ming: Operator Overloading ing: Operator Overloading <sup>17</sup>**

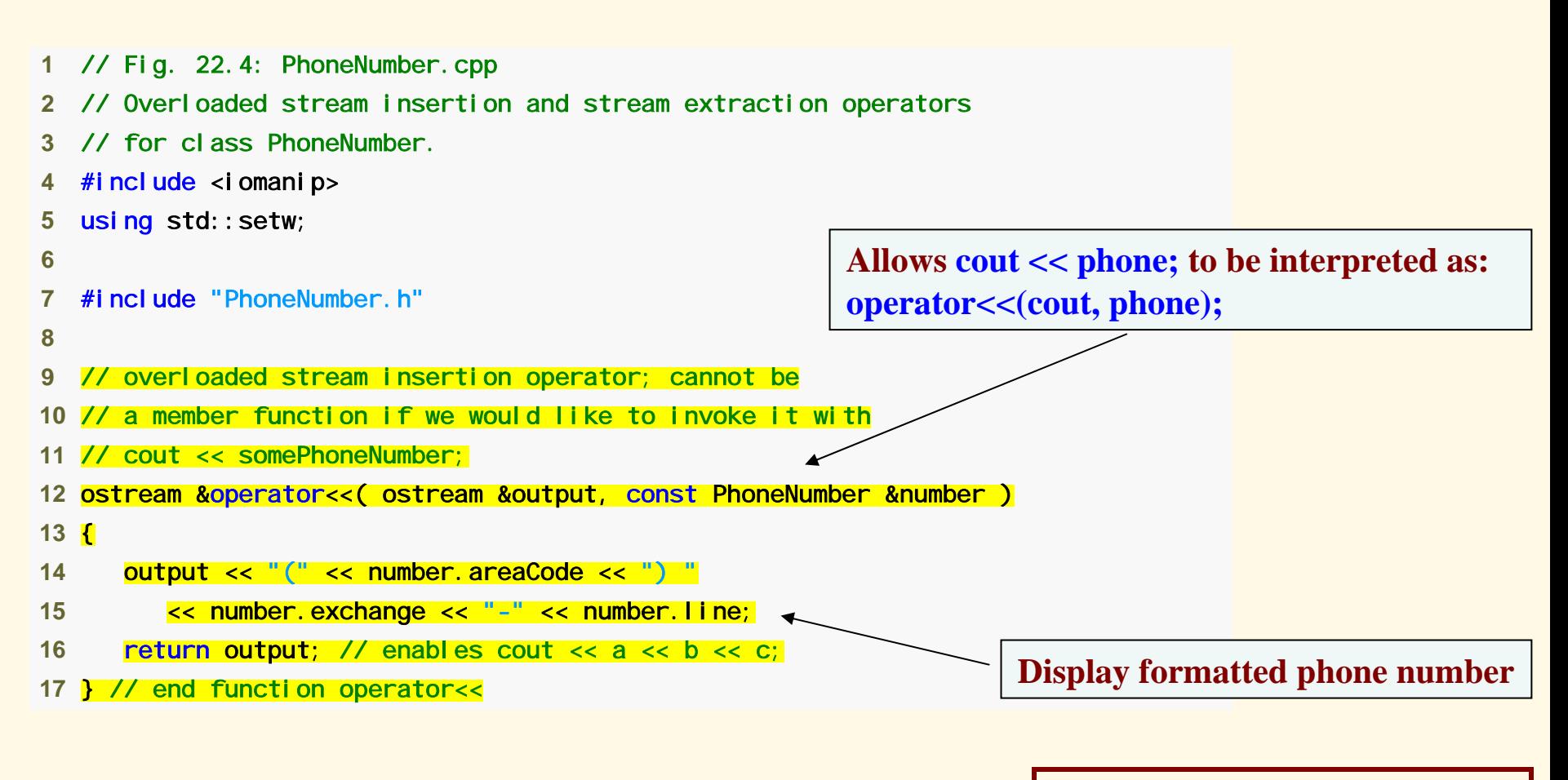

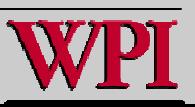

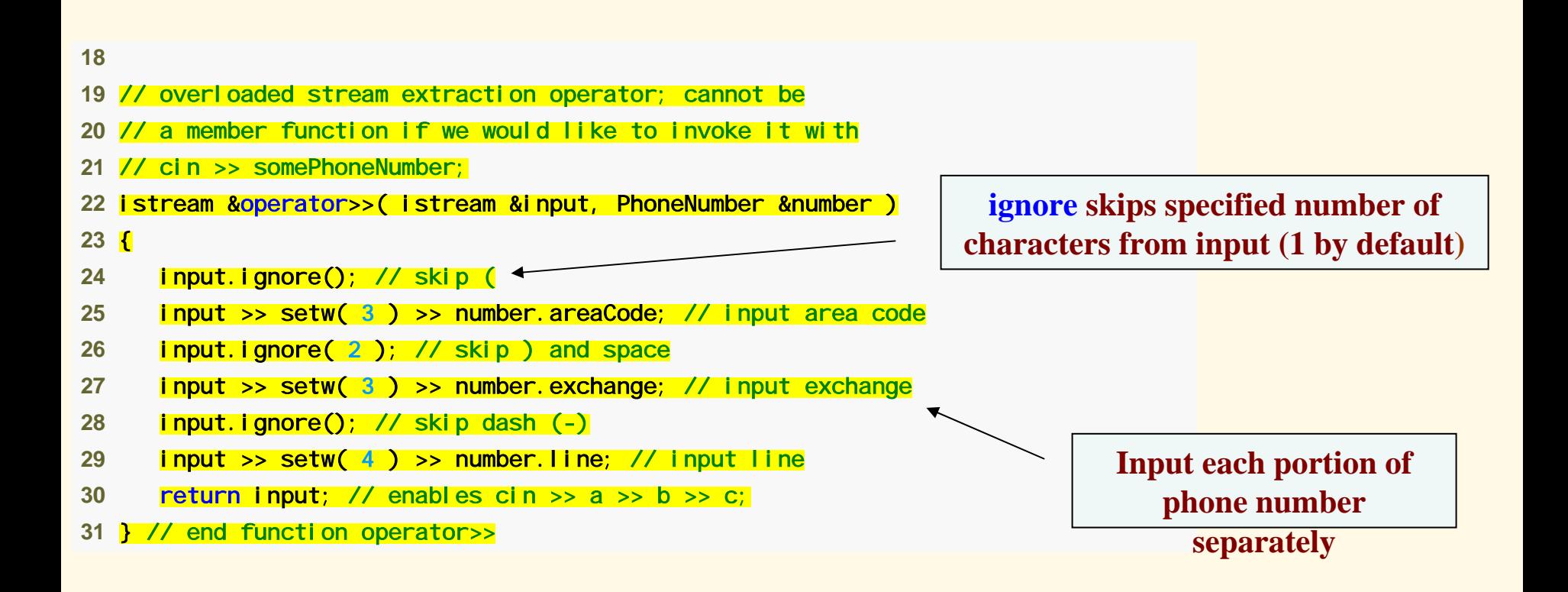

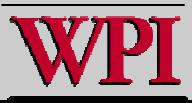

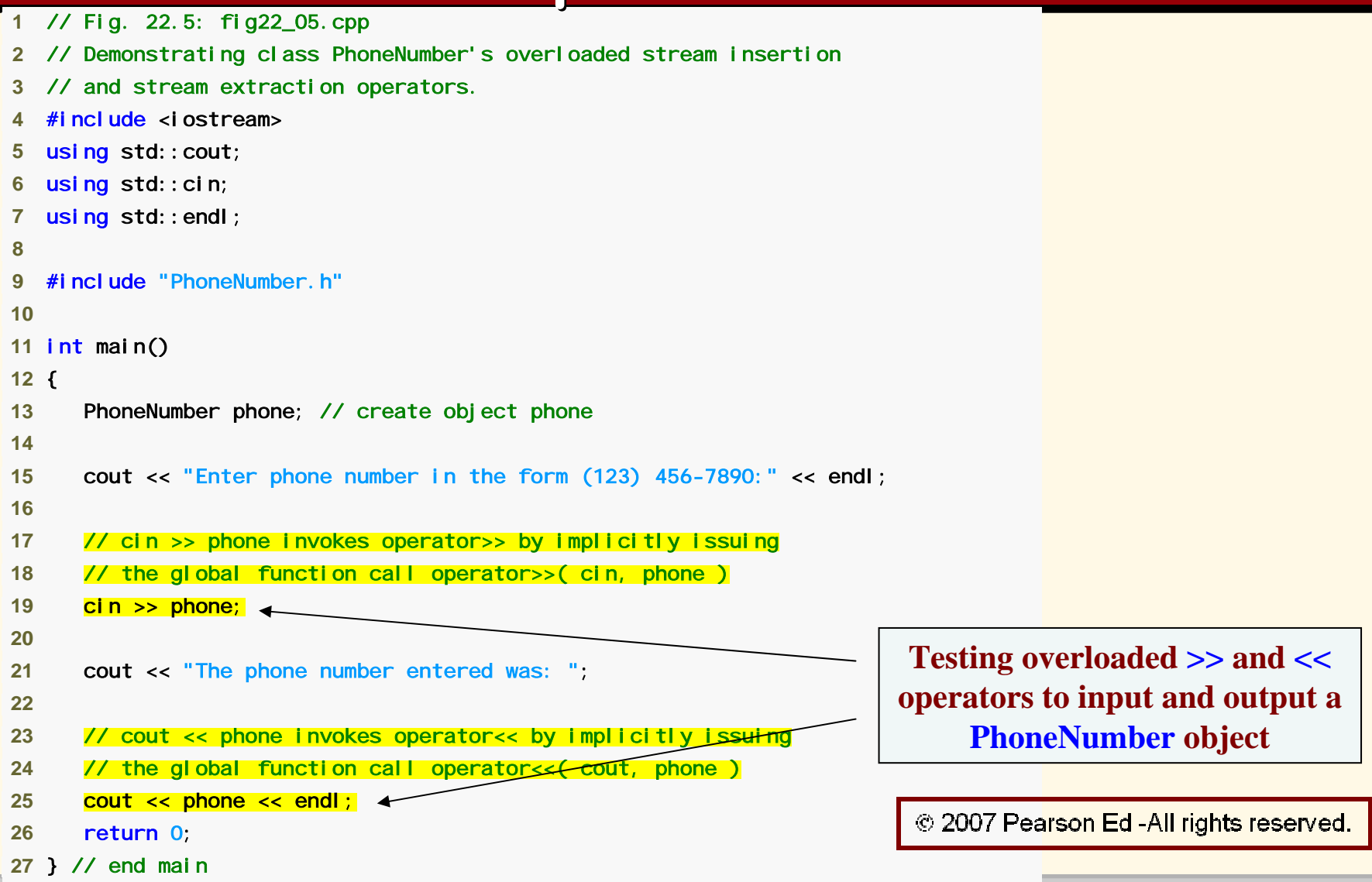

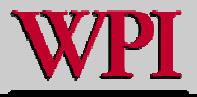

Enter phone number in the form (123) 456-7890: (800) 555-1212 The phone number entered was: (800) 555-1212

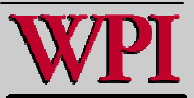

#### **22.6 Overloading Unary Operators 22.6 Overloading Unary Operators**

- **Overloading unary operators of a class:**
	- – **Can overload as a non-static member function with no arguments.**
	- – **Can overload as a global function with one argument.**
		- **Argument must be class object or reference to class object.**
	- – **Remember, static functions only access static data.**

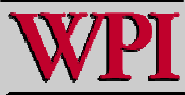

## **22.6 Overloading Unary Operators 22.6 Overloading Unary Operators**

**Example**

#### **Overload ! to test for empty string**

- Г **Consider the expression !s in which <sup>s</sup> is an object of class String. For!s the compiler generates the call s.operator s.operator!( )**
- **Namely, since it is a non-static member function, it needs no arguments:**

```
• class String
  {public: bool operator!() const;
```
**…**

**};**

#### ▙ **If a global function, it needs one argument:**

- **bool operator!( const String & )**
- **!s becomes operator**!**(s)**

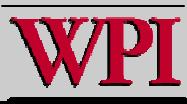

## **22.7 Overloading Binary Operators 22.7 Overloading Binary Operators**

- **Overloading binary operators**
	- – **Non-static member function with one argument.**

**or**

- – **Global function with two arguments:**
	- **One argument must be class object or reference to a class object.**

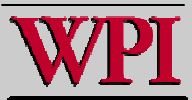

#### **22.7 Overloading Binary Operators 22.7 Overloading Binary Operators**

- **If a non-**static **member function, it needs one argument.**
	- **class String { public: const String & operator+=( const String & ); …}; y += z becomes y.operator+=( z ) Clear example of conciseness of operator overload**
- **If a global function, it needs two arguments.**
	- **const String &operator+=( String &, const String & );**
	- **y += z becomes operator+=( y, z )**

© 2007 Pearson Ed-All rights reserved.

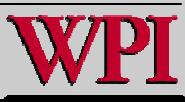

Г

#### **Overloading Operators Overloading Operators**

- **On the previous slide, y and <sup>z</sup> are assumed to be String-class objects or references to String-class objects.**
- **There are two ways to pass arguments to the global function, either with an argument that is an object (this requires a copy of the object) or with an argument that is a reference to an object (this means the side effects of the function called to implement the overloaded operator can side -effect this object that is called-by-reference!)**

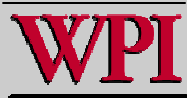

# **22.8 Case Study: 22.8 Case Study: Array Class**

- Г **Problems with pointer-based arrays in C++:**
	- –**No range checking.**
	- –**Cannot be compared meaningfully with ==**
	- – **No array assignment (array names are const pointers).**
	- – **If array passed to a function, size must be passed as a separate argument.**

**{Basic point of this chapter {Basic point of this chapter – by using C++ by using C++ classes and operator overloading, one can classes and operator overloading, one can significantly change the capabilities of the significantly change the capabilities of the built in array type.} built in array type.}**

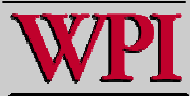

**Case Study: Implement an Array class with:**

- **1. Range checking**
- **2. Array assignment ( = )**
- **3. Arrays that know their own size.**
- **4. Outputting/inputting entire arrays with << and >>**
- **5. Array comparisons with == and !=**

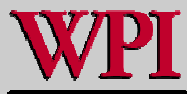

- **Copy constructor**
	- – **Used whenever copy of object is needed:**
		- **Passing by value (return value or parameter).**
		- **Initializing an object with a copy of another of same t ype.**

**Array newArray newArray( oldArray oldArray ); or**

**Array newArray newArray = oldArray oldArray ; (both are identical)**

• **newArray newArray is a copy of oldArray oldArray.**

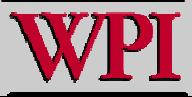

**Prototype for class Array**

**Array( const Array & ); Array( const Array & );**

- – **Must take reference**
	- **Otherwise, the argument will be passed by value…**
	- **Which tries to make copy by calling copy constructor…**
		- **This yields an infinite loop! This yields an infinite loop!**

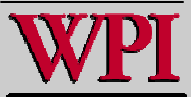

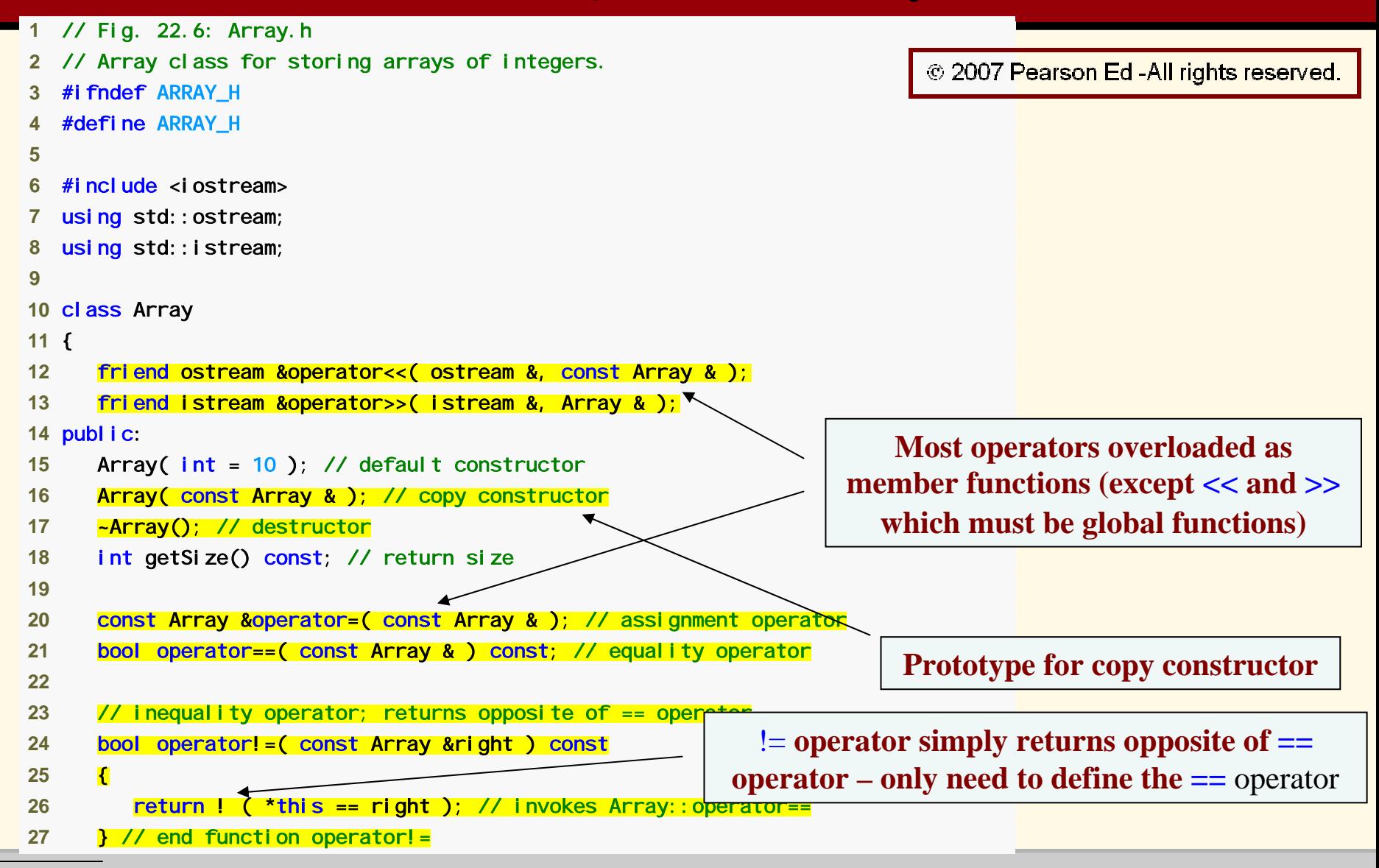

**Systems Program ming: Operator Overloading ing: Operator Overloading <sup>31</sup>**

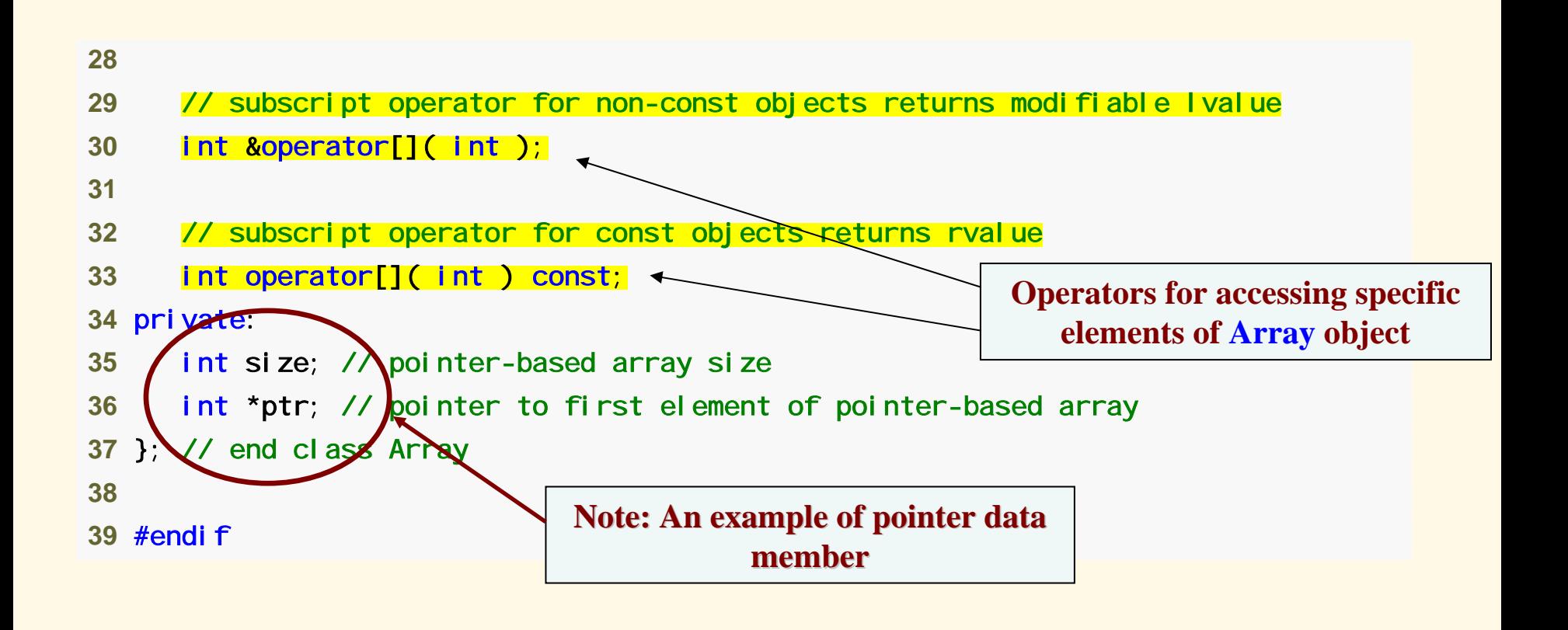

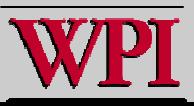

```
 1 // Fig 2
2.7: Array.cpp 
 2 // Member-function definitions for class Array 
 3 #include <iostream>  4 using std::cerr; 
 5 using std::cout; 
 6 using std::cin; 
 7 using std::endl; 
 8  9 
#include <iomanip> 
10 using std::setw; 
1112
#include <cstdlib> // exit function prototype 
13 using std::exit; 
1415
#include "
Array.h" // Array class definition 
1617 // default constructor for class Array (default size 10) 
18
Arra
y::Array( int array
Size ) 
19 { 
20 size = ( arra
y
Size > 0 ? arraySize : 10 ); // validate arraySize 
21 ptr = ne
w int[ size ]; // create space for pointer-based array 
2223 for (int i = 0; i < s | ze; i++)© 2007 Pearson Ed-All rights reserved.
24 ptr[ i ] = 0; // set pointer-based array element 
25 } // end Array default constructor
```
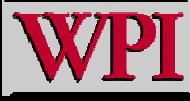

**Systems Program ming: Operator Overloading ing: Operator Overloading**

```
26 27 // c
opy constructor for class 
Array; 
28 // must receive a reference to prevent infinite recursion 
<mark>29</mark> Array::Array( const Array &arrayToCopy )
30 : size( arrayToCopy.size ) 
31 { 
32 ptr = new int[ size ]; // create space for pointer-base
d array 
33 34 for ( int i = 
0; i < size; i+
+ ) 
35             ptr[ i  ]  =  arrayToCopy. ptr[  T<del>\]</del>;_//  copy  into  obj ect
36 } // end Array copy constructor 
                                                               We must declare a new integer array so the 
37 objects do n
ot point to the same memory38 // d
estructor f
or class Array 
39 
Arra
y::~Array() 
40 { 
41 delet
e [] ptr; // release p
ointer-based array space 
42 } // end destructor 
43 44 // r
eturn number of elements of Array 
45 int Array::getSize() const 
46 { 
                                                                             © 2007 Pearson Ed-All rights reserved.
47 return size; // number of 
elements in Array 
48 } // end function getSize
```
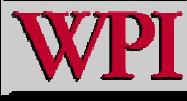

```
49 50 // overloaded assignment operator; 
51 // const return avoids: ( a1 = a2 ) = a3 
52 
const Array &Array::operator=( const Array &right ) 
53 { 
54 if ( &right != this ) // avoid self-assignment 
55 { 
56 // for Arrays of different sizes, deal to eate original
                                                                 Want to avoid self assignment
57 // left-side array, then allocate new left-side array 
58 if ( size != right.size ) 
                                                               This would be dangerous if this is 
59 { 
                                                                 the same Array as right 
60 delete [] ptr; \sqrt{7} release space
61 size = right.size; // resize this object 
62 ptr = new int[ size ]; // create space for array copy 
63 } // end inner if 
64 65 for ( int i = 
0; i < size; i++ ) 
66 ptr[ i ] = right.ptr[ i ]; // copy 
array into object
67 } // end outer if 
68 69 return *this; // enables x = y = z, for example
                                                                   © 2007 Pearson Ed-All rights reserved.
70 } // end function operator
=
```
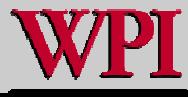

**Systems Program ming: Operator Overloading ing: Operator Overloading <sup>35</sup>**

```
72 // determine if two Arrays are equal and 
73 // return true, otherwise return false 
74 bool Array::operator==( const Array 
&right ) const 
75 { 
76 if ( size != right.size ) 
77 return false; // arrays of different number of elements 
78 79 for ( int i = 
0; i < size; i++ ) 
80 if ( ptr[ i ] != right.ptr[ i ] ) 
81 return false; // Array contents are not equal 
82 83 return true; // Arrays are equal 
84 } // end function operator== 
85 86 // overloaded subscript operator for non-const Arrays; 
87 // reference return creates a modifiable I value
88 int &
Array::
operator[]( int subscript ) 
89 { 
                                                                       integers1[ 5 ] calls
90 // check for subscript 
out-of-range error 
                                                                 integers1.operator[]( 5 )91 if ( subscript < 0 || subscript >= size ) 
92 { 
93 cerr << "\nError: Subscript " << subscript 
94 << " out of range" << endl; 
95 exit( 1 ); // terminate progra
m; subscript out of range 
96 } // end if 
97 © 2007 Pearson Ed-All rights reserved.
98 return ptr[ subscript ]; // reference return 
99 } // end function operator[]
```
**Systems Program ming: Operator Overloading ing: Operator Overloading <sup>36</sup>**

```
100 101 // overloaded subscript operator for const 
Arrays 
102 // const reference return creates an rvalue 103 int Array::
operator[]( int subscript ) const 
104 { 
105 // check for subscript out-of-range error 
106 \text{if} ( subscript < 0 || subscript >= size )
107 { 
108 cerr << "\nError: Subscript " << subscript 
109 << " out of range" << endl; 
110 exit( 1 ); // terminate program; subscript out of range 
111 } // end if 
112 113 return ptr[ subscript ]; // returns copy of this ele
ment 
114} // end function operator<sup>[]</sup>
115 116 // o
verloaded input operator for class Arra
y; 
117// inputs values for entire Array
<mark>118</mark>istream &operator>>( istream &input, Array &a )
119 { 
120 for ( int i = 
0; i < a.size; i++ ) 
121 input >> a.ptr[ i ]; 
122 123 return input; // enables cin >> x >> y;
124 } // end function
```
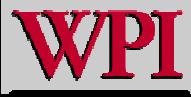

```
125 126 
/
/ overloaded output operator for class Array 
127 
ostream &operator<<( ostream &output, const Array &
a ) 
128 { 
129 int i; 
130 131 // output private ptr-based array 
132 for ( i = 0; i < a. size; i++ )
133 { 
134 output << setw( 12 ) << a.ptr[ i ]; 
135 136 if ( ( i + 1 ) % 
4 == 0 ) 
/
/ 4 numbers per row of output 
137 output << endl; 
138 } // end for 
139 140 if ( i % 
4 != 0 ) // end last line of output 
141 output << endl; 
142 143 retur
n output; 
/
/ enables cout << x << y; 
144} // end function operator<<
```
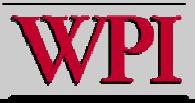

```
 1 // Fig. 
22.8: fig22_08.cpp 
 2 // Array class test program. 
 3 #include <iostream>  4 using std::cout; 
 5 using std::cin; 
 6 using std::endl; 
 7  8 #include "Array.h" 
 9 10 int main() 
11 { 
12 Array integers1( 7 ); // seven-element Array 
13 Array integers2; // 10-element Array by default 
14 15 // print integers1 size and contents 
16 cout << "Size of Array integers1 is " 
                                                            Retrieve number of elements in Array
17 << integers1.getSize()
18 << "\nArray after initializati
on:\n" << integers1; 
19 20 // print integers2 size and contents 
21 cout << "\nSize of Array integers2 is " 
22 << integers2.getSize()
23 << "\nArray after initializati
on:\n" << integers2; 
                                                                      Use overloaded >> operator to 
24 input25 // input and print integers1 and integers2 
26 cout << "\nEnter 17 integers:" << endl; 
                                                                        © 2007 Pearson Ed-All rights reserved.
27 cin >> integers1 >> integers2;
```
**Systems Program ming: Operator Overloading ing: Operator Overloading <sup>39</sup>**

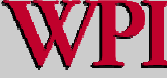

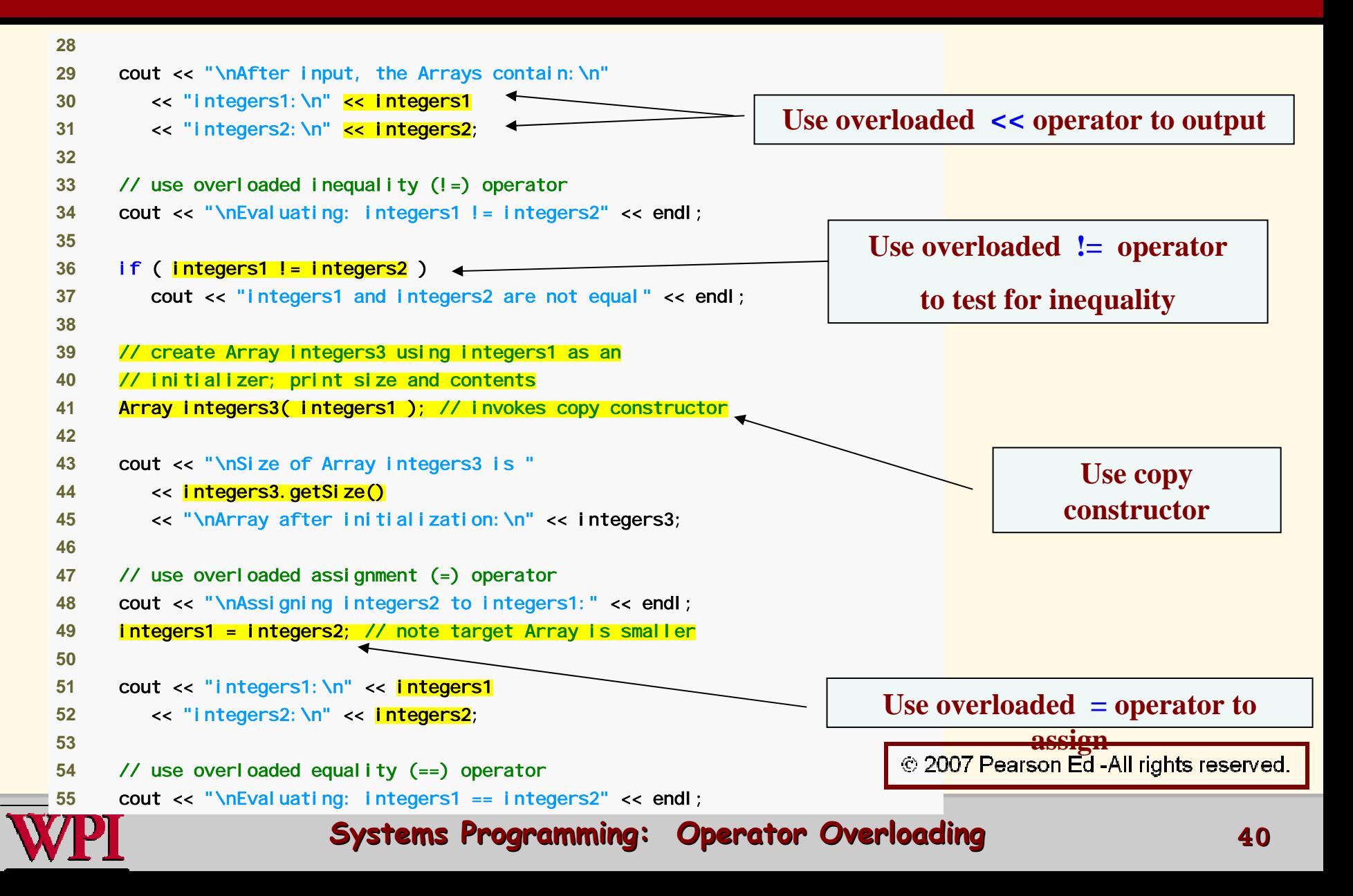

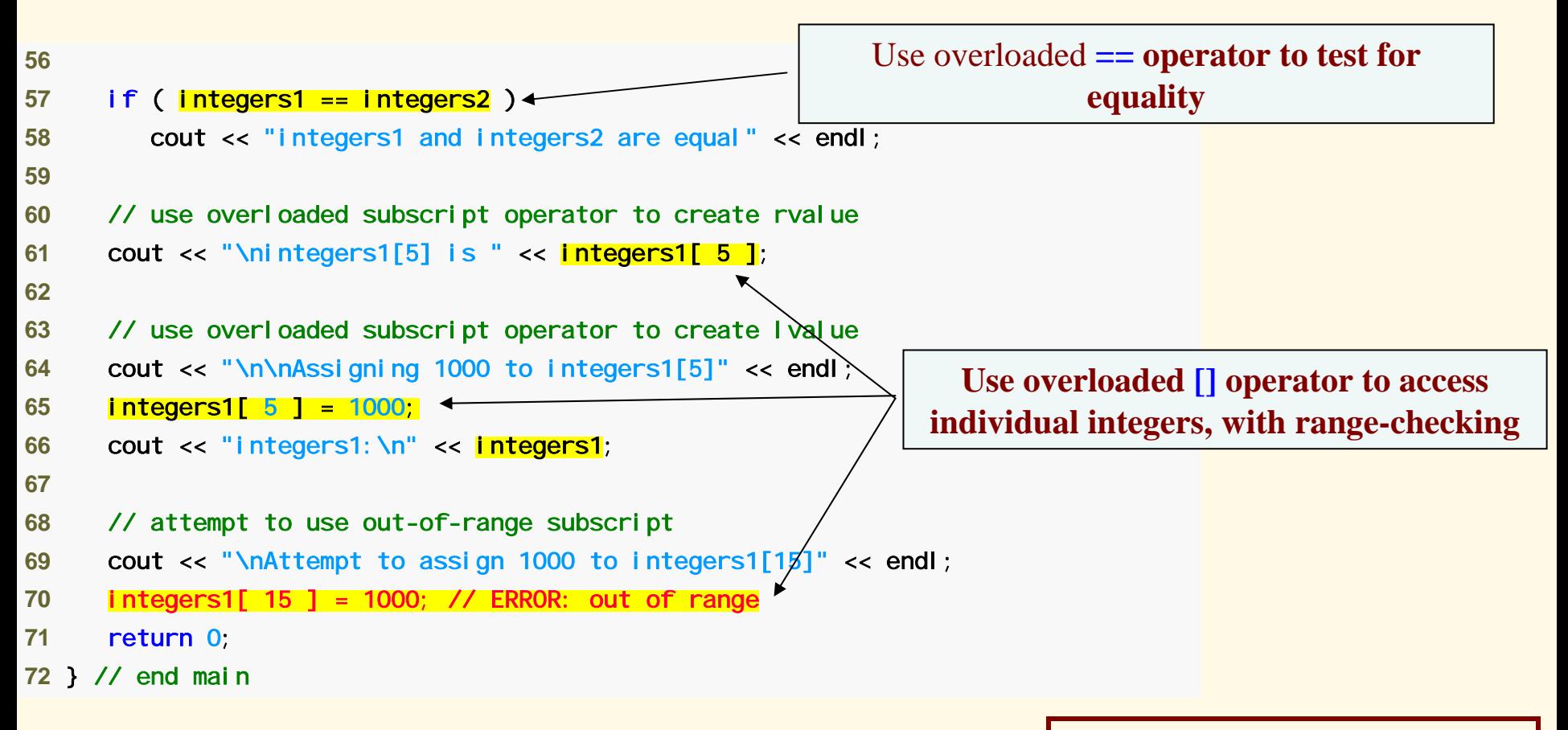

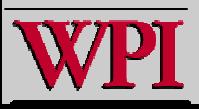

**Case Study: Case Study: Array Class**

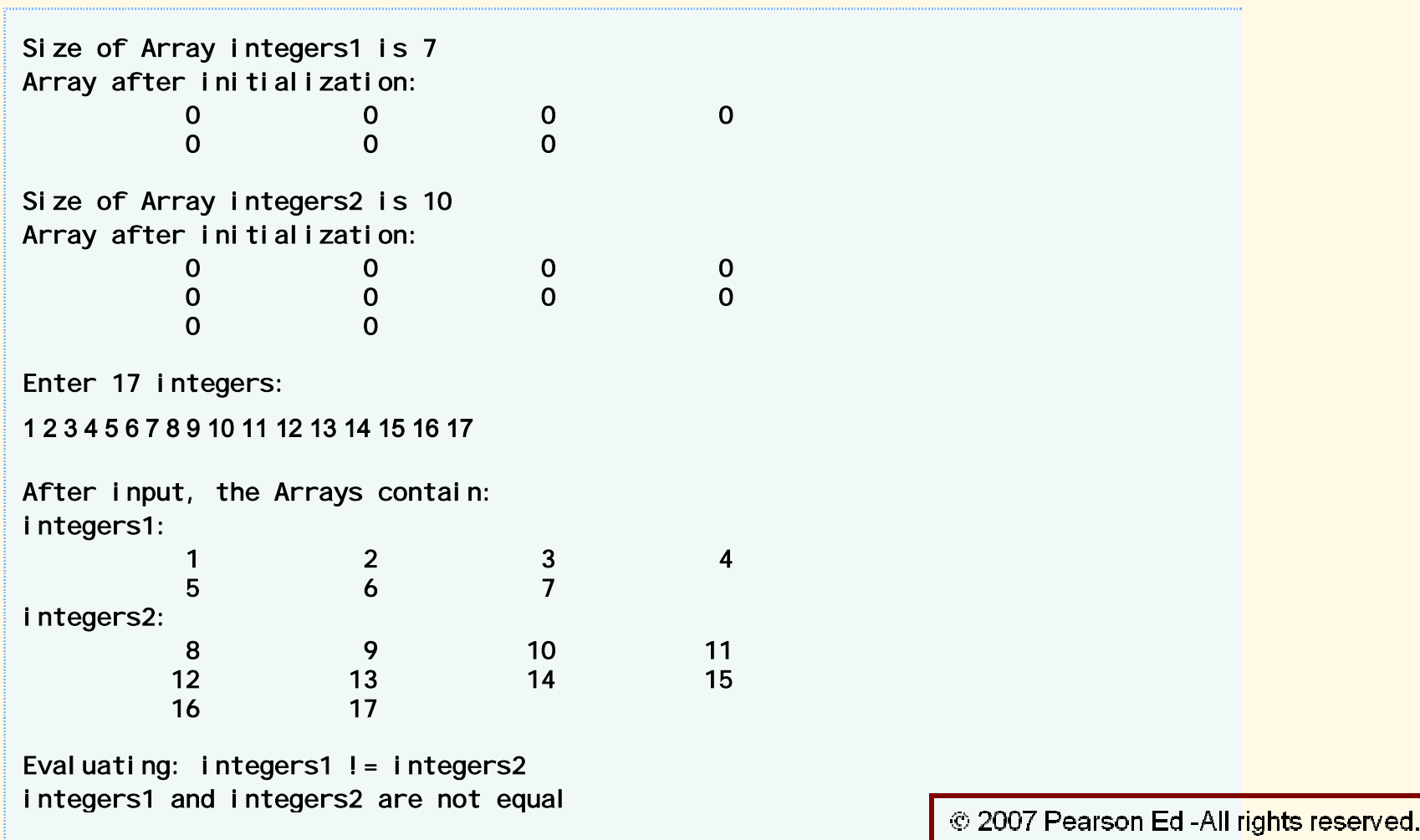

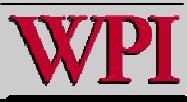

#### **Systems Program ming: Operator Overloading ing: Operator Overloading <sup>42</sup>**

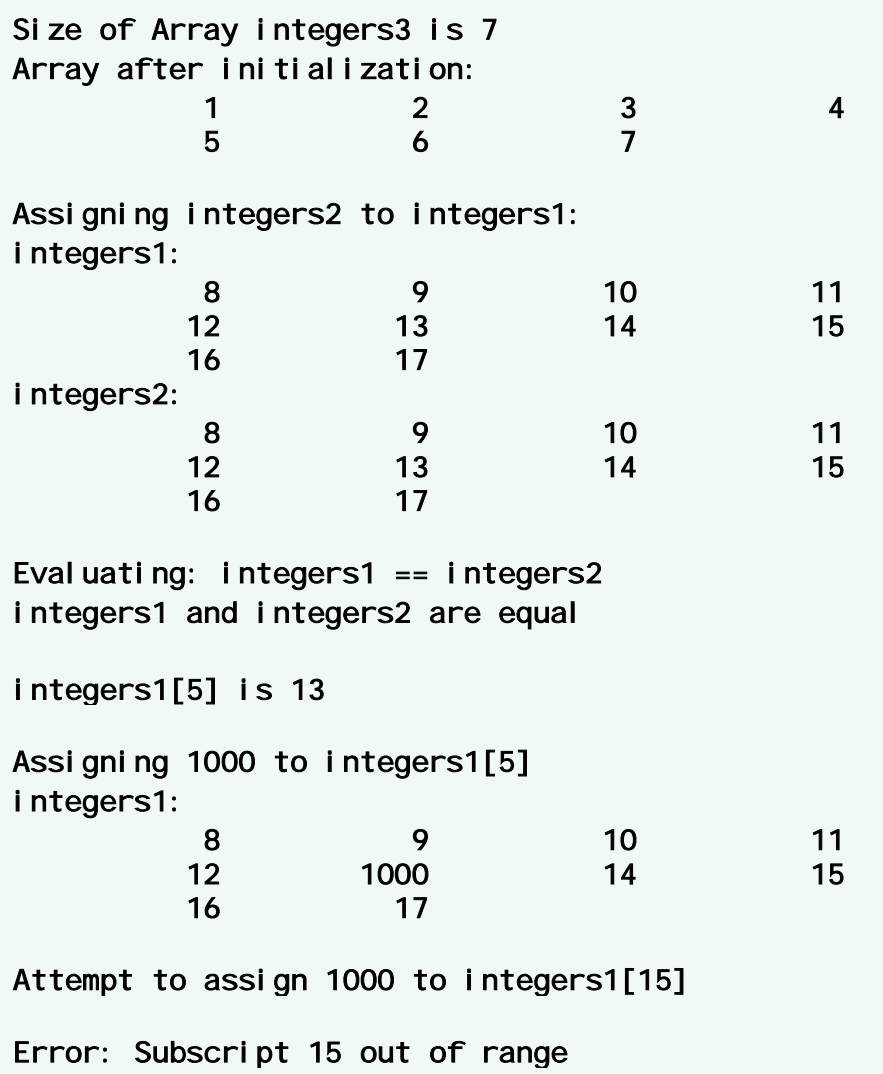

© 2007 Pearson Ed-All rights reserved.

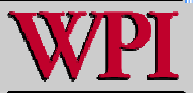

#### **Systems Program ming: Operator Overloading ing: Operator Overloading**

### **Summary Summary**

- **Covered operator overloading basics. Reviewed operator overloading restrictions.**
- **Explained when to use class member functions and when to use global functions to implement operator overloading.**
- **Discussed overloading stream insertion and stream extraction operators and did one simple example of overloading.**

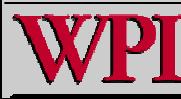

#### **Summary Summary**

- **Went through overloading unary and binary operators.**
- **Looked at operator overloading in an elaborate case study involving an Array class.**

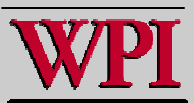